# **A Suite of Tools for Debugging Distributed Autonomous Systems**

David Kortenkamp<sup>1</sup>, Reid Simmons<sup>2</sup>, Tod Milam<sup>1</sup>, and Joaquín L. Fernández<sup>2</sup>

<sup>1</sup>Metrica Inc./TRACLabs

*1012 Hercules* Houston TX USA 77058 {korten, tmilam}@traclabs.com

<sup>2</sup>School of Computer Science Carnegie Mellon University *5000 Forbes Avenue Pittsburgh, PA 15214 USA {reids, joaquin}@cs.cmu.edu*

#### **ABSTRACT**

This paper describes a set of tools that enables developers to log and analyze the run-time behavior of autonomous control systems. A feature of the tools is that they can be applied to distributed systems. The logging tools enable developers to instrument C or C++ programs so that data indicating state changes can be logged automatically in a variety of formats. In particular, run-time data from distributed systems can be synchronized into a single relational database. Tools are also provided for visualizing the logged data. Analysis to verify correct program behavior is done using a new interval logic that is described in this paper. The logic enables system engineers to express temporal specifications for the autonomous control program that are then checked against the logged data. The data logging, visualization, and interval logic analysis tools are all fully implemented. Results are given from a NASA distributed autonomous control system application.

# 1. Introduction

Debugging and verifying distributed control programs is notoriously difficult, yet such control programs are becoming more and more common for complex applications. Examples include spacecraft control [Muscettola *et al* 1998], process control [Bonasso 2001], multiple robot applications [Simmons *et al* 2000], and production plant control [Musliner and Krebsbach 1998]. In each case, concurrent programs, often on separate computers, generate control commands for single, or multiple, devices.

The difficulty in debugging such applications is directly related to their distributed nature. When a problem arises, it is often difficult to isolate the problem to one specific control module due to timing constraints, interprocess communication, and synchronization. The traditional dynamic method for debugging sequential software has no timing constraints. For such systems, *cyclic debugging* (running the program until an error shows up, examining the program state, inserting assertions, and re-executing the program to obtain additional information) is commonly used [Tsai *et al* 1996]. However, there are several reasons why this approach cannot be applied to distributed control programs:

- Often the distributed processes cannot be paused for examination, since they are controlling physical hardware.
- There is no central, global state (or even global clock) to reference state values, which makes it difficult to reason about the "state" of the system at a given time.
- Due to latencies and timing issues, distributed control programs are inherently nondeterministic and non-repeatable.

Moreover, the types of questions that developers of distributed, autonomous control systems need answered are often temporal in nature and refer to interdependencies between modules. For instance, developers may have questions such as:

- Do two states in separate control programs always change together?
- What is the latency between the change in one and a change in the other?
- When event X occurs in one module, how long before event Y occurs in a second module?

Traditionally, such questions are answered by instrumenting programs to write data to files, collecting and collating the files, and inspecting the execution traces to look for patterns of interest. Each phase of this procedure is typically done by hand and is application-specific. Thus, the process tends to be tedious and error prone.

Our approach is to develop application-independent tools that are tailored for the collection, display, and analysis of data for distributed autonomous systems. This paper presents a suite of data collection and display tools and a temporal, interval-based logic that facilitate debugging and verifying distributed programs. The data collection tools enable developers to easily instrument control programs and to synchronize the data collected in a distributed system. The display tools enable developers to visually spot trends in the data. The interval logic is used to analyze the logged data to determine

whether the execution of a distributed program is consistent with a formal description of the program's behavior. The logic includes mechanisms to deal with real time and has powerful mechanisms to specify relationships between events, temporal intervals, and sets of these constructs. The data collection, display, and logic tools all work together via a common relational database, which facilitates data storage and retrieval.

## **1.1. Overview**

Our approach consists of three sets of tools: Tools for instrumenting distributed, real-time systems and logging execution data into a database, tools for doing temporal analysis of execution traces, and tools for visualizing data. The tools are connected through a relational database. Figure 1 shows the general architecture. A library of real-time data collection tools called Rlog is used to instrument each of the distributed processes. The Rlog tools send data corresponding to events (state changes) to a centralized database. After execution, an analysis tool, based on a customized interval temporal checking logic (ITCL), uses the data in the database to verify specifications of the distributed system. Counterexamples produced by the analysis tool can be used to help debug the system. In addition, relationships between the data can be visualized using display tools. The rest of this paper describes each of these pieces in detail, and presents results of using the tools in a distributed autonomous control system developed at NASA.

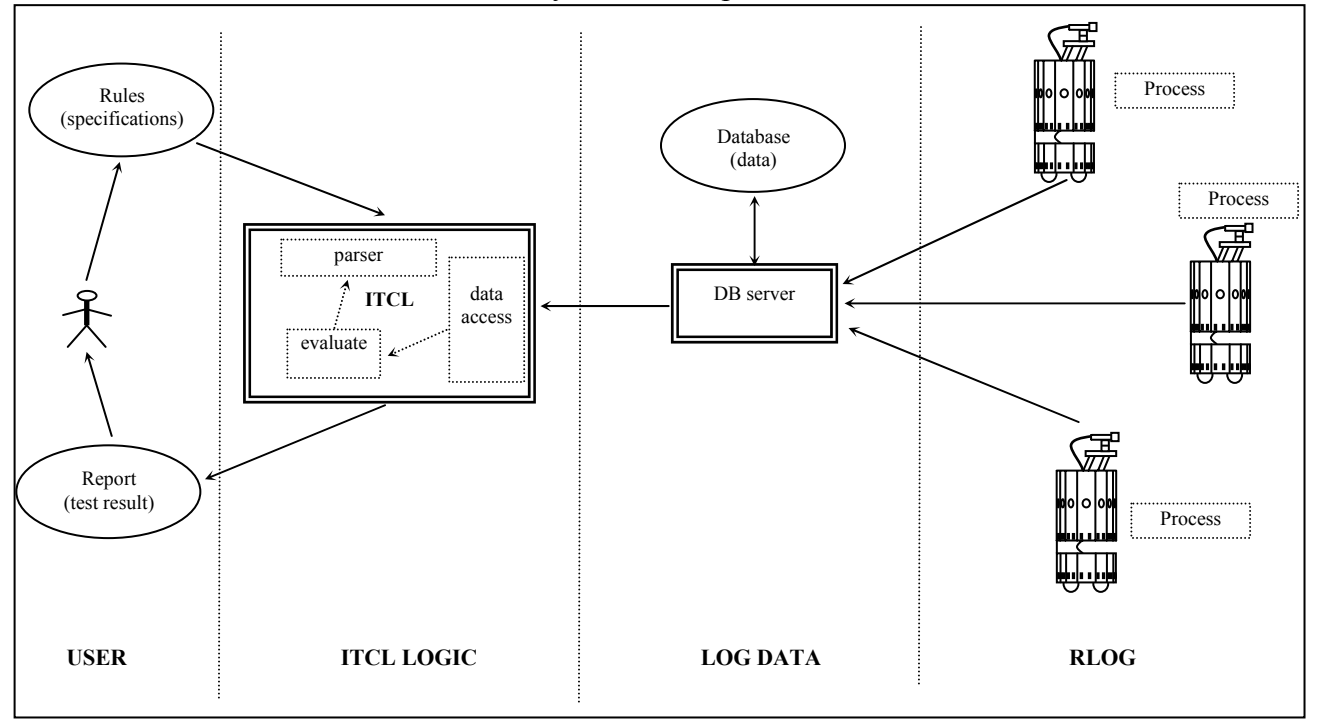

**Figure 1. General Architecture**

## **1.2. Related work**

Work on collecting data from real-time programs has resulted in a product from Real-Time Innovations Inc. called *Stethoscope* [Schneider 1995]. Stethoscope allows for data collection, display and modification. However, it is limited to real-time programs running under VxWorks and does not offer support for the kind of high-level, crosssystem debugging that distributed systems require.

There are recently developed tools for debugging and verifying parallel systems that are related to our research. For example, ParaGraph [Heath and Etheridge 1991] provides a variety of visualizations of a parallel system. There are also tools for debugging and verifying multi-threaded programs, including tnfview [Kleiman *et al* 1996]. However, none of these tools can offer the cross-system and high-level debugging and verification support needed by autonomous systems.

As for analyzing the data after it has been collected, a temporal logic is a good candidate to define the specifications to check on the execution trace data since it can specify properties of event and state sequences. However, traditional linear-time temporal logic, such as PTL [Gabbay *et al* 1980] and ITL [Moszkowski 1994] or branching-time, such as CTL [Emerson and Clarke 1982], cannot specify quantitative aspects of time. The concepts of eventuality, fairness, etc. that these languages support are all basically qualitative treatments of time. For example, the expression  $\Box(\mathbf{p}\rightarrow\Diamond\mathbf{q})$  can be interpreted in linear-time propositional temporal logic as "*Every stimulus p is eventually followed by a reaction q*." However, it is not possible to express "*Every event p is followed by a reaction q in the next 4 time units*."

To overcome this shortcoming, three different methods are typically used to represent metric time [Tsai *et al* 1996]. One method is to use explicit clock variables, such as a global clock, and bind a variable to the corresponding time when an event occurs. This approach is used in TPTL [Alur and Henzinger 1990] and XCTL [Harel *et al* 1990]. Another approach uses bounded temporal operators to restrict the time span between two events. Metric TL [Koymans 1990] is one example of this approach. The third method uses a time function, such as the one used in RTL [Jahanian and Mok 1987].

Most of these logics were designed for model checking and they restrict their language to be able to apply verification methods. However, other logics such as Event-based Realtime Logic (ERL) [Chen *et al* 1991] and Real-time Interval Logic (RTIL) [Razouk and Gorlik 1989] were developed to yield practical tools for software testers running the system and checking the specifications over the trace data.

# 2. A Running Example

A key goal of this research was to be able to handle complex, real-world distributed systems. To that end, we have tested our logging and analysis tools on an automated, distributed system to control an advanced water recovery system (WRS) at NASA Johnson Space Center. The WRS control system consists of four components. We chose one, the air evaporation system (AES), for this test. The entire WRS system and its controllers are described in [Bonasso 2001]. We introduce the AES here and refer to it throughout the rest of the paper.

## **2.1. The Water Recovery System**

The AES consists of an evaporation loop of heated air blowing through a wick and a condensing heat exchanger (HX). The wick is integrated with a brine reservoir such that when there is brine in the reservoir, the wick will absorb it. Hot air is blown through the wick, evaporating the brine and filling the air with water vapor. When the hot air passes through the heat exchanger, the water vapor condenses into a tank.

When the AES is integrated with the rest of the WRS, a pump is used to flow the condensate to the post processor whenever the level in the condensate tank reaches a certain value. There is also an overflow/brine feed tank to catch any overflow from the wick reservoir. There are weight scales on the overflow tank and on the condensate tank. A manual pump is used to pump the brine back into the reservoir from the overflow tank, which also serves to prime the system for stand-alone testing.

## **2.2. Sensors**

Starting from the blower, there is a heater with an automatic high-temperature cut-off that heats the air to around 60°C, then the wick, and then the HX. There are 15 thermocouples on the wick, and several around the evaporation loop. Only the heater thermocouple (TC29), wick input (TC10) and HX input (TC27) are used for control, but all are logged. There is a differential pressure sensor across the wick and one across the HX, but these are also only for logging. For control, there is a relative humidity sensor (DW01) in the wick (for drying it out), a mass flow meter (FM07) in the evaporation loop, and a liquid flow meter (FM08) in the HX. Two other temperature sensors associated with the dewpoint sensor and gas flow meter are also only logged. Additionally there are ammeters for the blower (PW01), the heater power (PW02), and power to the devices (PW03 - general power).

The wick reservoir has high, mid, and low level switches. There is no direct feedback from the relays used to turn on the blower, heaters, and cooling water solenoid valve. Instead, the power sensors and the flow meters are used as indirect feedback.

## **2.3. Control**

The main purpose of the control is to start the evaporation process (coolant flowing, blower on, heaters on) whenever the low reservoir switch is on, and to stop the process whenever that switch is off. The heater is actively controlled to maintain air input to the wick at  $60^{\circ}$ C (the heater element temperature is around  $175^{\circ}$ C). Monitoring is necessary for air and chiller water flow, wick out temperature, and wick dewpoint. The HX chiller water solenoid valve, which is normally open to allow flow, is closed whenever the AES is shut down, so as not to inordinately lower the temperature of the surrounding tubing.

In addition, when integrated with the rest of the WRS, AES operations are augmented to include determining whether the condensate will go to the post processor or be recycled, and whether to flow condensate to the post processor when the RO is in purge. An automated three-way valve determines whether AES condensate goes to the post processor or is rejected back to the feed tank. The AES monitors the state of the RO and the level in the condensate tank to try to flow condensate to the post processor whenever the RO is not flowing water to it. This approach insures a longer duty cycle for the post processor.

# 3. Data Collection

The data collection demands of autonomous control systems range from low-level sensory data and the program's internal state to high-level goals and state transitions. The data collection routines should be easy to use, flexible, and have minimal impact on the run-time of the system. In particular, in designing our data collection routines we imposed the following requirements:

- Data collection must be real time
- Distributed data must be synchronized through logging to a database
- Data must be collected with flexible sampling rates
- Data must easily be grouped into logical sets
- Data must be collected conditionally (e.g., allowing data only in certain ranges to be collected, or only when it has changed, or only for certain logical sets)

In addition, a primary requirement was ease of use. Our goal was to replicate the flexibility and ease-of-use of the *printf* facility in C, while allowing for more fine-grained control and for distributed operation. In essence, we have implemented a *remote printf* capability that is called *Rlog*.

Rlog is a tool that enables developers to instrument their programs and direct the output data to a variety of different locations, including the screen, a file, a remote computer, and a database. As with *printf*, Rlog can directly handle variables whose types are any of the primitive C data types (character, short, integer, long, floating point, double float, string). More complex data structures can be logged by defining a sequence of these primitives. In addition, Rlog enables developers to specify that, periodically, logged variables whose values have recently changed should be collected, that certain subsets of the variables should, or should not, be logged, and that logging should occur only when the values of variables fall within certain ranges. These capabilities provide an expressive power similar to *printf*, but with much more flexibility as to when, where, and how to collect the data.

A final important requirement was portability. Rlog works on the following platforms: Linux, Solaris, IRIX, and NetBSD. We are currently working on a VxWorks port. As much as possible, the code avoids operating system dependent calls to allow for easy porting to new platforms. While Rlog is geared towards the C/C++ programming language, other programming languages (such as Lisp and Java) can access them through foreign function calls.

## **3.1. Rlog functions**

Rlog is implemented as a set of libraries. The libraries, which all share a common interface, are each specialized for logging output to one type of medium (screen, file, database, etc.). Developers use Rlog by adding calls to the library functions throughout their application programs. The developer indicates which output types are needed and, at run time, the necessary libraries are loaded dynamically (as plug-ins).

The Rlog interface is divided into a number of different functionalities. There are setup and cleanup functions, unconditional logging functions, change-only logging, conditional logging, and function entry/exit logging functions. The following subsections present each of these capabilities and describe their functional interfaces.

#### *3.1.1. Setup and cleanup*

Before using any of the logging functions, Rlog must be initialized. The conceptual model is that there are different output types (screen, file, database, etc.) and which output type(s) are active for a given run can be specified dynamically, at run time. The output types are specified symbolically – for instance, one could be called "debug1" – and a configuration file is used to map between the symbolic name and the location of the associated Rlog library for that output type. The configuration file can also include options that are specific for particular output types (such as the file name to use if logging to a file).

## *3.1.2. Unconditional logging*

In many instances, one needs to log some aspect of the internal state whenever execution reaches a certain point in the program. For instance, one might want to log the pose  $(x, y, z)$ z, roll, pitch, yaw) of a robot immediately after the pose is calculated, or log the temperature and pressure of a tank immediately before a decision is made about what action to take. The basic logging functions all take a set of variables and output the values of the variables, annotated with a timestamp and the name of the host on which the program is running. The logging functions are all optimized to minimize impact on the user program (see Section 2.5).

Sometimes, one cannot collect all the appropriate data at one point in the program, but one still wants to treat the collection of variables as a logical unit. This could be due either to variable scooping (local variables may be inaccessible at certain points in the program) or temporal scooping (for instance, one may want to log aspects of the state both before and after an operation occurs). To accommodate this, Rlog supports the notion of an *event*, which is simply a logical grouping of logged data. The Rlog functions support selectively enabling and disabling collection of events, and the database output type enables one to access data selectively by event.

#### *3.1.3. Change-only logging*

There are many instances when the developer wants to log a value only when it changes. This capability is useful, for example, when dealing with internal state variables. The idea is to register which variables to track and then to output all changed values

periodically. Because true change-only logging would require access to operating system commands, we have instead implemented a matched pair of "register" and "flush" commands. Users can *register* variables that they want to monitor. Then, whenever the user calls a *flush* command any registered variables that have changed since the last *flush* are logged. While not ideal (for instance, any changes that occur between *flush* commands are not logged), these commands are useful for variables that change infrequently but at well-defined points in the programs.

### *3.1.4. Conditional logging*

There are instances when the developer will want to log a value only under certain conditions. For example, only log the tank pressure when it is above 100psi. While users can do this by embedding an Rlog call inside a conditional statement (if-then), we have provided functions that perform this type of computation. The advantage is that the conditional logging functions interact with other Rlog functions in beneficial ways. For instance, if a condition is associated with a *change-only* variable, that variable gets logged only if it changes *and* the condition is met.

## *3.1.5. Function entry and exit*

An important part of debugging distributed programs is knowing whether and when functions have been called and when they have finished executing. In addition to providing a functional interface to facilitate this type of logging, we have developed scripts that will read a  $C/C++$  file and automatically add function entry and exit logging commands to each function in that file. Whenever a function is entered or exited, that function name is automatically logged to the database. If users also want to log the parameters to that function, they can use the Rlog functions described above to do so.

## **3.2. Output plug-in modules**

Rlog enables users to output the logged information to various media, with various formats. Which output types are active at any one time can be set at run time. The plugin libraries associated with each output type are loaded dynamically. This allows users to change library functions without recompiling their programs. For portability, Rlog uses the GNU Libtool to use dynamically loadable modules (similar to shared libraries) for the output plugins.

There are currently four types of output plugins available (additional plugins are easily implemented – details for implementing custom plugins are available on the Rlog web site). The implemented plugins are:

- *Text* plugins, which include *screen* and *file* plugins. Text plugins output the logged data in ASCII, using either a format specified in the Rlog command or the default format.
- *Database* plugins, which include two SQL plugins. They differ in the schema used for storing the data in a relational database. The database may reside either on the local machine or a remote machine. More details of the database are given in the next section.
- *Socket* plugins are used to send the logged data to the Rlog server on a remote

machine. The Rlog server handles time stamping the remote data to synchronize distributed processes (see Section 2.4). The *TCP* plugin uses raw sockets for sending the data. The *IPC* plugin sends the data using the Carnegie Mellon message-passing package (www.cs.cmu.edu/~IPC).

• The *NULL* plugin is used to disable logging. This allows the logging code to remain in the client in case future debugging is needed. The NULL plugin has minimal impact on program performance (see Section 2.5).

## **3.3. Database Logging**

One option for storing collected data is an SQL relational database. Using this output type gives the user access to powerful search and retrieval capabilities. We have used MySQL as the database because it is widely available and free (www.mysql.com). Overall, we feel that the use of a standard relational database offers much in terms of portability and flexibility in search and retrieval. Since using SQL is not natural for most users, we have written  $C/C++$  wrappers to insert data into the database and to extract data from the database. In this way, the user of our logging tools does not need to know SQL or anything about the schemas used to represent the logged data.

The database schema consists of 12 tables: one for the logged event data and one each for the different data types that Rlog supports. The EventData table assigns a unique identifier to each entry and stores the event name and timestamp for each logging call. The individual data type tables contain the information on the logged variables. These records are tied to the EventData table entry using the Id generated in that table.

## **3.4. Distributed logging**

By using one of the socket output plugins (see Section 2.2), data from different programs running on different machines can be logged to a central location. The computer at the central location must be running an **rlogServer** program, which collects all the data on a host computer and sends it to a database (or other location). In this way, data from distributed processes can be collected and synchronized together, in one location. The **rlogServer** uses the same output plugins as a regular Rlog application. The specific output plugin to use is specified on the command line. To output to a database the database must be on the same machine as **rlogServer** and the MySQL plugin must be specified.

When collecting data generated by different processes on distributed machines, there must be some way to timestamp the data using a common clock. When the **rlogServer** first receives a data message from a remote computer, it starts a new thread that sends a request to that remote computer for its time offset. It then applies that offset to the received message and all subsequent messages from that remote computer. To account for clock drift, it polls the remote computer every two minutes to update the time offset. If the remote computer gives no response then the timestamp is unchanged. The remote machine must be running an **rlogTimeServer**, which we developed to determine the offset. This server takes minimal CPU time since it is called very infrequently.

Time offsets are calculated based on the formula published in RFC 2030 [Mills 1996]. RFC 2030 claims accuracy to "within a few tens of milliseconds." The following is the relevant part of RFC 2030 for our purposes:

"To calculate the roundtrip delay *d* and local clock offset *t* relative to the server, the client sets the transmit timestamp in the request to the time of day according to the client clock in NTP timestamp format. The server copies this field to the originate timestamp in the reply and sets the receive timestamp and transmit timestamp to the time of day according to the server clock in NTP time-stamp format.

"When the server reply is received, the client determines a Destination Timestamp variable as the time of arrival according to its clock in NTP timestamp format. The following table summarizes the four timestamps:

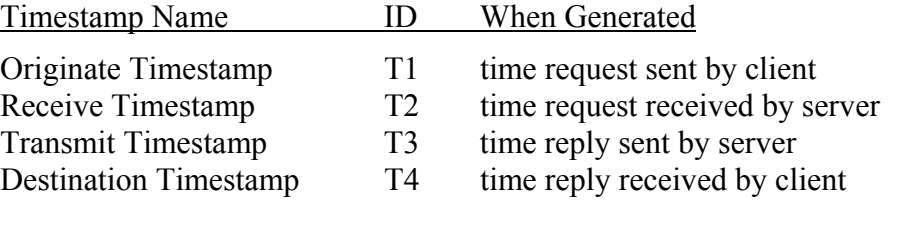

Then the roundtrip delay *d* and local clock offset *t* are defined by:  $d = (T4 - T1) - (T2 - T3)$  and  $t = ((T2 - T1) + (T3 - T4))/2$ "

## **3.5. Rlog performance**

We have run some performance measures of the Rlog libraries for the different output types. The platform used for these tests was the following:

- CPU: Intel Pentium III  $\omega$  800Mhz
- Memory: 256 Meg.
- OS: RedHat Linux 6.2
- Model: Dell Dimension XPS B800r desktop computer

The following table shows the number of seconds it takes to call the basic unconditional **rlog** function 100 times for each of the different output types that we have implemented. These numbers are an average of 10 sets of 100 calls for all data types and include the initialization and cleanup functions required by Rlog. As one can see, turning off logging (the Null output type) has minimal impact on the run time of the program. Even sending data over the network uses only several tens of milliseconds per call. The MySQL results are with the SQL database running on the same computer as the logging program. If the MySQL database is run remotely then the timings are identical to the TCP results since that is how data is transferred to the remote database.

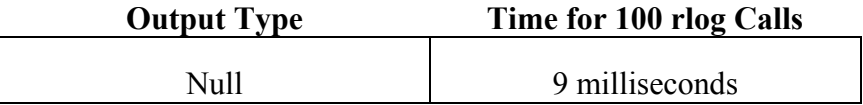

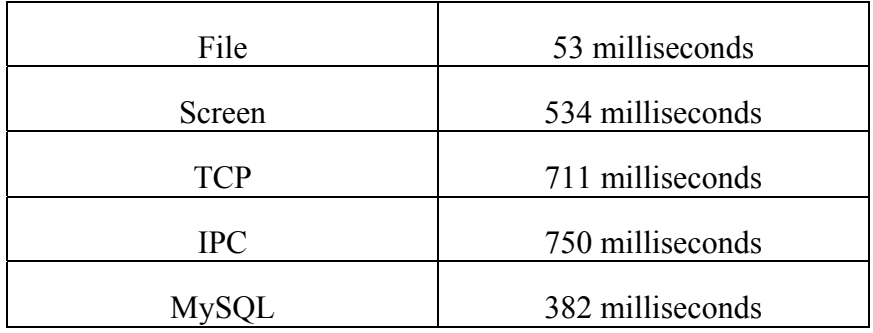

We instrumented the AES control system described in Section 2 using the Rlog tools described here. Fifty sensor and actuator values were logged using change-only logging. These included the thermocouples, power, dewpoint, valves, blowers, heaters, etc. Three days of AES control during July 2001 were logged. **[Reid: We need to say something more informative; Was any of the data distributed? How much data? How long did it take the programmer to add in the logging statements? Etc**]. In the next section, we describe some simple data visualization tools for looking at logged data. Then, we describe a data analysis tool that was developed and applied to the data.

# 4. Data visualization

People have a great facility for visually detecting patterns in data sets. Such patterns, or deviations from expected patterns, may indicate sources of faults in the system. To aid users in such analysis, we have developed some simple tools, implemented in Java, that retrieve data from a logging database and display the data graphically. The tools automatically analyze the data records to extract the types and names of all variables and events stored in the database (see Figure 2). Users interact with the visualization tools to view selected subsets of the data over time or to plot variable values against one another.

The visualization tools support three major types of display: 1) raw data, 2) plotting of values against time, and 3) plotting of two values against one another. The raw data display is just a textual listing of the data values of a variable over time. More useful are plots of the data where one can visualize relationships within, and between, variables. One can plot the value of variables over time, either separately or together. For instance, Figure 3 shows two values plotted against time. From the plots, one can readily detect regularities in the dewpoint data and the discrete change in the thermocouple data. Another useful type of display is to view the values of two variables plotted against each other. This type of plot makes explicit the functional relationships between variables, and enables one to spot anomalies in those relationships. For instance, it is clear from Figure 4 that the relationship between heater power and the thermocouple is very nonlinear.

Finally, the data analysis tool (described in the next section) produces counterexamples in the form of intervals of time in which a desired property is found not to hold. We have developed a visualization capability, and integrated it with the data analysis tool, to display such counterexamples graphically. This lets the developer see exactly what the program was doing when a violation occurred. For instance, Figure 5 shows a plot of an

interval that has been flagged as containing a violation of one of the logical properties that are being checked. Note that this is still a very preliminary data viewer and that, while visualization is important, the emphasis in this project has not been on visualization. In particular, we hope to make use of the results from other researchers to further this aspect of the project.

| <b>N</b> RLog Data Viewer<br>$-$ 0 $-$ |                            |                                       |  |  |  |  |
|----------------------------------------|----------------------------|---------------------------------------|--|--|--|--|
| File Schema<br>View                    |                            |                                       |  |  |  |  |
| <b>Refresh List</b><br>Table Time P    |                            |                                       |  |  |  |  |
| <b>Items</b>                           | air_evap_flowing_params    | ۱                                     |  |  |  |  |
|                                        | RLogChangedValue           | $\blacktriangleright$<br>$\Box$ All   |  |  |  |  |
| TimeStamp                              | RLOG_DEFAULT_EVENT_NAME    | $\blacktriangleright$<br>Switch1State |  |  |  |  |
|                                        | RLOG_FUNCTION_ENTRY_EVENT> | Switch3State                          |  |  |  |  |
|                                        | RLOG_FUNCTION_EXIT_EVENT   | ۱<br>Pressure4                        |  |  |  |  |
|                                        | <b>TestEvent</b>           | r<br>DewPoint1                        |  |  |  |  |
|                                        | turn_heaters_params        | Thermocouple08                        |  |  |  |  |
|                                        | turn_valve_params          | ▶<br>□ Thermocouple09                 |  |  |  |  |
|                                        |                            | □ Flow Meter 07                       |  |  |  |  |
|                                        |                            | FlowMeter08                           |  |  |  |  |
|                                        |                            | $\Box$ WeightScale01                  |  |  |  |  |
|                                        |                            | WeightScale02                         |  |  |  |  |
|                                        |                            | Valve4_1Command                       |  |  |  |  |
|                                        |                            | Valve4_1State                         |  |  |  |  |
|                                        |                            | Relay1Command                         |  |  |  |  |
|                                        |                            | Potentiometer1                        |  |  |  |  |
|                                        |                            | <b>E</b> BlowerPower                  |  |  |  |  |
|                                        |                            | <b>HeaterPower</b>                    |  |  |  |  |
|                                        |                            | □ Thermocouple10                      |  |  |  |  |
|                                        |                            | Thermocouple11                        |  |  |  |  |
|                                        |                            | □ Thermocouple29                      |  |  |  |  |
|                                        |                            | □ Switch4State                        |  |  |  |  |
|                                        |                            | Valve 1Command                        |  |  |  |  |
|                                        |                            |                                       |  |  |  |  |

**Figure 2. List of items from the database that can be viewed.** 

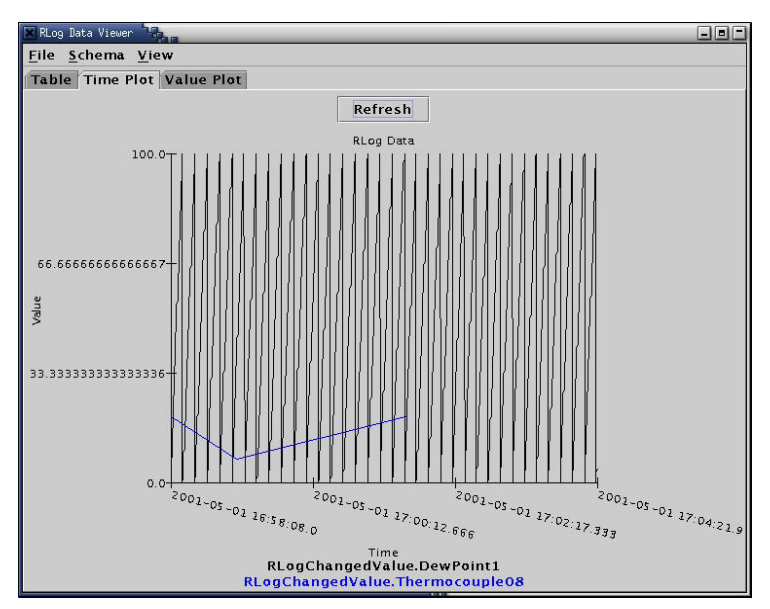

**Figure 3. Two variables plotted against time.**

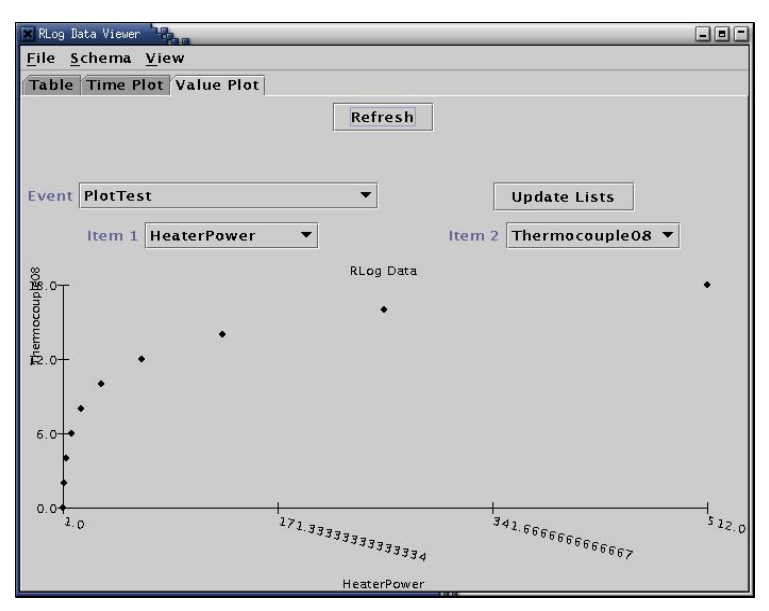

**Figure 4. Two variables plotted against each other.** 

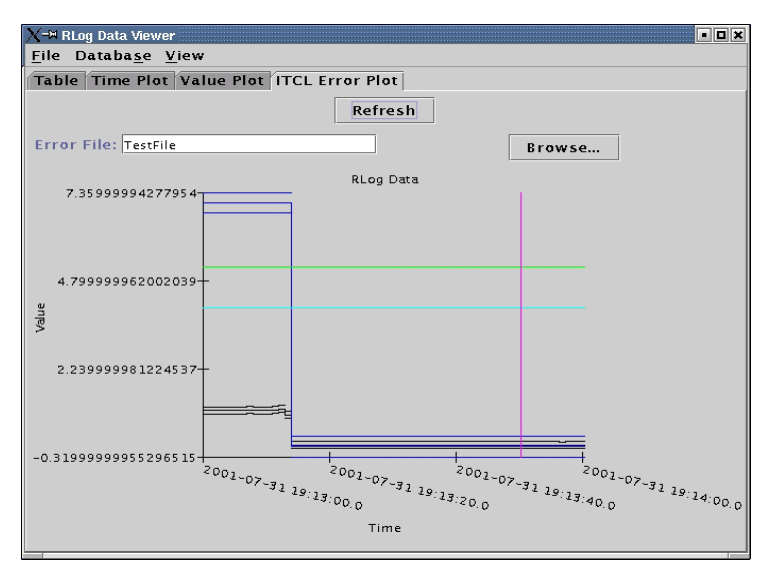

**Figure 5. Plotting an interval in which an error is suspected**

# 5. Interval Temporal Checking Logic (ITCL)

Once the data has been collected, we want to analyze it to verify program correctness. We present a real-time interval logic that is used to specify desired properties about the behavior of real-time distributed programs. We also describe a tool that we have developed to analyze a logged execution trace to determine whether it is consistent with the formal specification.

When we began this project, we anticipated developing an analysis tool for an existing temporal logic. However, as we surveyed related work (see Section 2) it became clear that no existing logic had the combination of features and usability that we desired. In

particular, we wanted a more intuitive logic, since our work is intended to yield practical tools for software testers. This led us to develop a new logic called Interval Temporal Checking Logic (ITCL), which enables concise specification of simple concepts but also has the expressiveness to handle very sophisticated temporal relationships, both qualitative and quantitative. ITCL borrows concepts from both RTL [Jahanian and Mok 1987] and RTIL [Razouk and Gorlik 1989]. From RTL, we adopt the idea that time passes between events, where events are instantaneous, as opposed to many transition systems in which the states are temporal and transitions are instantaneous. From RTIL, we adopt the idea of constructing intervals from time points that may, or may not, correspond to actual events. We also adopt some powerful interval construction operators and the ability to index into sets of entities. Because our focus is on practical validation of executing programs, ITCL adds new operators that facilitate the expression of complex timing and relational properties inherent in real-time distributed software. In particular, we include operators to handle sets of intervals, events, and timestamped values.

## **5.1. Basic concepts**

While temporal logic provides good low-level mechanisms for expressing sequences of events, reasoning about repeated behaviors over an entire computation is often awkward. Given our interest in checking and debugging program executions, ITCL includes as basic concepts time points, events (representing actions and changes in system status), intervals that are composed of time points and events, and sets of these entities. Having time points, events, and intervals as basic concepts in the logic allows us to define timing and relational properties in a straightforward way. Having sets of these entities as basic concepts allows us to concisely specify global invariants and periodic behaviors over a complete execution.

#### *5.1.1. Time points, events, and values*

Time points are the basic primitives in ITCL. A *time point* (φ) is an object with an associated real-valued time ( $time(\phi) \in \mathcal{R}$ ). A time point can be defined as an absolute point (e.g., noon on January 3, 2003) or in relationship to other time points (e.g., 5 seconds after some event occurs).

An *event* (ω) is a time point that has additional information, including the type of the event and the values of variables associated with the event. Each log entry in the trace file defines an event. Log entries record relevant changes to the system, including the start and end of significant actions, changes to state variables, and perceived changes in the environment.

A *value* (ψ) is a time point that has an associated value (our implementation of ITCL supports numeric, Boolean, and string values). Values can be derived from events. For instance, if  $\phi_f$  is the event signifying that the flow of a pipe changes, then  $\phi_f$  flow is the value representing the rate of that flow at the time the event occurs. Similarly,  $(5 +$ φ**f.flow)** is the value representing 5 units plus the flow at the time that φ occurs.

#### *5.1.2. Intervals*

Intervals (γ) are defined in terms of a pair of time points (φ**start** and φ**end**). The semantics are that the interval is closed on the left and open on the right (i.e.,  $[\phi_{start}, \phi_{end}]$ ). Therefore, the starting and ending time points must be distinct (as a result, ITCL cannot represent single-point intervals). Given an interval γ, ↑γ represents φ**start** and ↓γ represents φ**end**. The duration of the interval is given by **duration(**γ**)** = **time(**↓γ**) – time(**↑γ**)**.

Often, the start and end time points of intervals are associated with events. For instance, if  $\phi_{SA}$  is an event that signals the start of action **A** and  $\phi_{EA}$  is an event that ends the same occurrence of **A** then the interval composed of  $\phi_{SA}$  and  $\phi_{EA}$  represents the time during which that instance of action **A** occurs. In addition, we consider the whole trace itself to be a distinct interval.

## *5.1.3. Sets*

While time points, events, values, and intervals are useful concepts, we need to refer to *sets* of these concepts in order to represent and reason about behaviors of programs over whole executions. ITCL allows any of the basic concepts to be aggregated into sets of similar concepts.

An *event set*  $(\Omega)$  aggregates events of a given type in a trace file. For example, if we have an event type **start** A then we can define an event set that corresponds to all the times that action **A** began execution. Event sets can also be defined as Boolean combinations of other event sets (union, difference, etc.) and as conditional filters (e.g., all events of some type occurring within a given time window, or all events whose associated variable values exceed a given threshold). Section 5.2 describes how event sets can be defined in ITCL.

*Time point sets* (Φ) can be derived from event sets. For example, one can define a time point set corresponding to the event set **start\_A**, which represents the time points at which those events occurred. From this set, we can create a new time point set representing the time points five seconds after the **start\_A** events occur. We might need such a set, for instance, to specify that no event of some other type occurs within five seconds after any **start** A event occurs.

Finally, *interval sets* (Γ) can be defined in many ways, including defining them from individual intervals, from pairs of time point sets, or from relationships between events (see Section 5.2). Interval sets enable us to specify global or periodic properties over the complete program execution, or some subset of it.

Time point sets (similarly for event sets and value sets) have an implied ordering of their elements, based on their times of occurrence (for points with the same timestamp, some canonical ordering is chosen, such as lexigraphically by event type). Thus, we can index sets, so that  $\Phi[i]$  is the i<sup>th</sup> element of the set, according to the ordering.

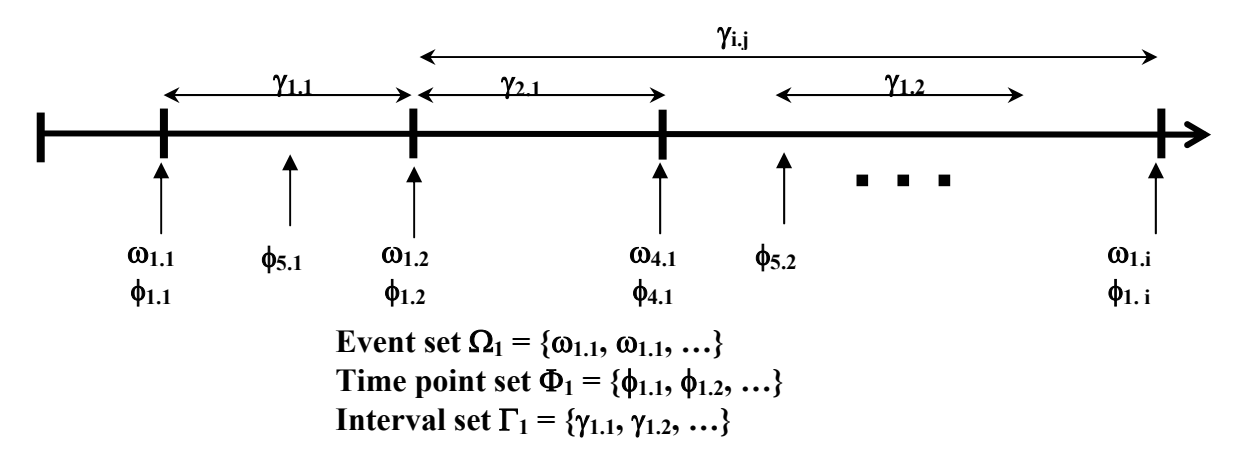

**Figure 6. Events, event sets, time points, time point sets, intervals and interval sets.** 

Figure 6 shows several events, time points, intervals, and associated sets. Note that we use two indexes to denote items in a set. The first index represents the set (based o0n the type element) and the second represents the order of the item in the set. For example, φ**5.1** represents the first item of time point set  $\Phi$ <sub>5</sub>.

### **5.2. ITCL Syntax and Semantics**

This section describes the syntax and semantics of ITCL for defining basic concepts (time points, events, values, intervals, and sets), and for defining specifications that can be checked against trace files. To facilitate the twin goals of concise specification of simple concepts and support for specification of sophisticated concepts, ITCL has many ways for defining each of these basic concepts.

#### *5.2.1. Defining time points, events, and values*

As described previously, a time point can be defined by an absolute time (real number) or by an event or value (both of which are types of time points). For an interval  $\gamma$ ,  $\gamma$  and  $\gamma$ represent the start and end time points of the interval, respectively. The "extension" operators, φ→**t** and **t**←φ, represent the time points **t** time units after φ and **t** time units before φ, respectively. Formally, **time(**φ→**t) = time(**φ**) + t** and **time(t**←φ**) = time(**φ**) - t**.

Events can be defined in only one way – with respect to entries in a trace file. In particular, event sets are defined simply by providing the name of the event type. Individual events are defined by indexing into event sets, as described in Section 5.1.3.

A values can be defined from a constant (e.g., **5** or **"green"**) or by a variable associated with an event (φ**.var**). For instance, in one of our test programs, the event type **train1cv**  is logged whenever a state variable associated with train **train1** changes value. The value of the **speed** variable for the **train1cv** event is then referred to as **train1cv.speed** (technically, since **train1cv** specifies an event set, **train1cv.speed** actually defines a value set)**.** 

Arithmetic operations  $(\pm, \pm, \times)$  and relations  $(\leq, \leq, \geq, \geq, \neq)$  can be used to define new values. These work in the obvious way. For instance, if  $\psi_1$  and  $\psi_2$  are numeric values then  $(\psi_1 + \psi_2)$  is a numeric value as well. Values and constants can be combined (e.g., ψ**+5**), since a value can be defined from a constant. The timestamp of a value created from a constant is the time of the start of the execution trace. The timestamp of a value that results from an operation between two other values is the timestamp of the later value:  $time(w_1 \text{ op } w_2) = max(time(w_1), time(w_2)).$ 

#### *5.2.2. Defining intervals*

Intervals in ITCL are defined using the "search" operators φ⇒**T** (search forward) and **T**⇐φ (search backward), where φ is referred to as the start point, and **T** is either a time point or time point set. If **T** is a time point, the search operator defines an interval composed of the two points:

$$
\begin{aligned}\n\phi_1 &\Rightarrow \phi_2 \equiv [\phi_1, \phi_2), \text{ time}(\phi_1) < \text{ time}(\phi_2) \\
&\perp, \text{ otherwise} \\
\phi_2 &\Leftarrow \phi_1 \equiv [\phi_2, \phi_1), \text{ time}(\phi_2) < \text{ time}(\phi_1) \\
&\perp, \text{ otherwise}\n\end{aligned}
$$

where  $\perp$  is the undefined interval, which indicates that there is no interval for which the definition holds.

If **T** is a time point set, the idea is to search for the closest time point in the set that occurs strictly after (before) the start point.

$$
\phi_1 \Rightarrow \Phi \equiv [\phi_1, \phi_i), \exists 0 \le i \le |\Phi| \text{ (time}(\phi_1) < \text{time}(\Phi[i]) \land \forall 0 \le j \le i \text{ time}(\Phi[j]) \le \text{time}(\phi_1))
$$
\n
$$
\perp, \qquad \neg \exists 0 \le i \le |\Phi| \text{ time}(\phi_1) < \text{time}(\Phi[i])
$$
\n
$$
\Phi \Leftarrow \phi_1 \equiv [\phi_i, \phi_1), \exists 0 \le i \le |\Phi| \text{ (time}(\phi_1) > \text{time}(\Phi[i]) \land \forall i \le j \le |\Phi| \text{ time}(\Phi[j]) \ge \text{time}(\phi_1))
$$
\n
$$
\perp, \qquad \neg \exists 0 \le i \le |\Phi| \text{ time}(\phi_1) > \text{time}(\Phi[i])
$$

Multiple search operators can be included in the same interval definition, but all of them must search in the same direction. Thus,  $(\phi_1 \Rightarrow \Phi_1 \Rightarrow \Phi_2)$  is valid, but  $(\phi_1 \Rightarrow \Phi_1 \Leftarrow \Phi_2)$  is not. If no start time point is specified, search begins from the start  $(\Rightarrow T)$  or end  $(T \Leftarrow)$  of the log file. Thus,  $(\Rightarrow)$  represents the interval that includes the whole execution trace. Figure 7 depicts some interval definitions graphically. Note that  $(\phi_{5,1} \Rightarrow \phi_{9,1})$  evaluates to  $\perp$ because intervals must always have duration greater than zero.

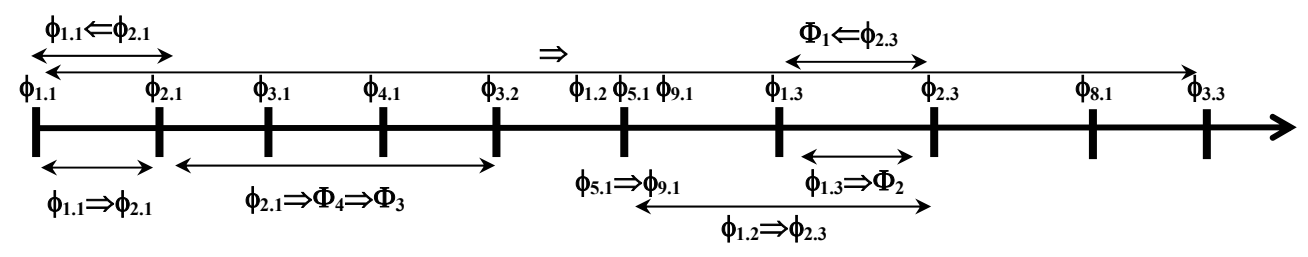

**Figure 7. Defining intervals using the search operators.**

#### *5.2.3. Defining sets*

All of the operators that are defined for time points, events, values, and intervals are also defined for sets of those entities. In all cases, except for operations and relations applied to value sets, the semantics is to create a new set by applying the operator to each element of the given set. Thus, for instance, the "extension" operator as applied to time point sets is defined as:

 $\Phi \rightarrow t \equiv \{ \phi \rightarrow t : \phi \in \Phi \}$ 

and the "search" operator as applied to time point sets is defined as:

Φ⇒ **T** ≡ **{** φ ⇒**T :** φ ∈ Φ ∧ **(**φ ⇒**T)** ≠ ⊥ **}**  Note that the forward and backward search operators are not symmetric. For instance, in Figure 8 each of the time point sets  $\Phi_i$  consists of the time points  $\phi_{i,i}$ . While there are three intervals in the interval set  $\Phi_1 \Rightarrow \Phi_2$  there are only two in  $\Phi_1 \Leftarrow \Phi_2$ . Note also that the interval set  $\Phi_9 \Rightarrow \Phi_5$  is empty, since there is no event of type  $\phi_5$  occurring strictly after  $\phi_9$ .

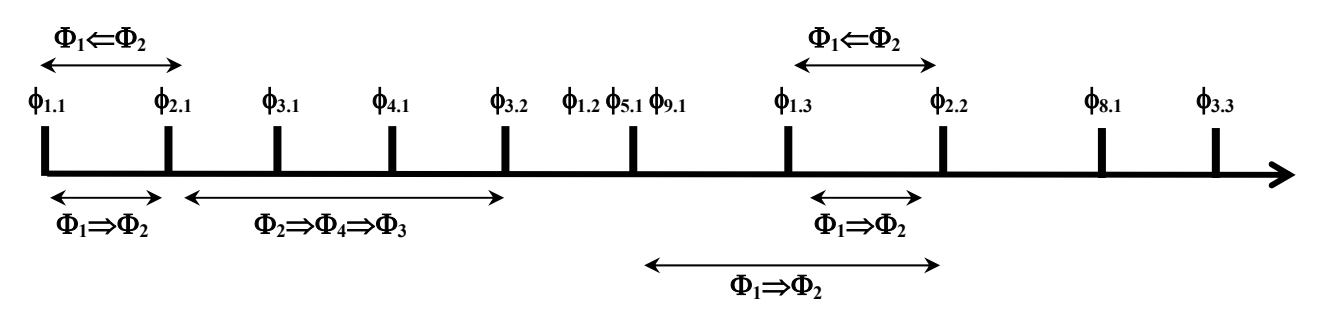

#### **Figure 8. Interval sets.**

The rules for arithmetic operations or relations over value sets are defined somewhat differently. If one of the operands is a value (or constant), then the resulting set is created, as usual, by applying the operation to each element of the value set. However, if both operands are value sets, the semantics are a bit more complex. The basic idea is that value sets are interpreted such that the value persists from one point until the next. That is, for two values  $\Psi[i]$  and  $\Psi[i+1]$ , it is assumed that the value at any time **t**, **time** $(\Psi[i])$  < **t < time(**Ψ**[i+1])** is the same as Ψ**[i]**. Given this, the formal semantics for arithmetic operations on two value sets are:

$$
\Psi_1 \text{ op } \Psi_2 \equiv \{ \Psi_1[i] \text{ op } \Psi_2[j] : \forall 0 \le i < |\Psi_1|, 0 \le j < |\Psi_2| \text{ time}(\Psi_1[i]) = \text{ time}(\Psi_2[j]) \}
$$
\n
$$
\cup \{ \Psi_1[i] \text{ op } \Psi_2[j] : \forall 0 \le i < |\Psi_1|, 0 \le j < |\Psi_2|
$$
\n
$$
\text{(time}(\Psi_1[i]) > \text{ time}(\Psi_2[j]) \land \forall j < k < |\Psi_2| \text{ time}(\Psi_2[k]) > \text{ time}(\Psi_1[i]) \}
$$
\n
$$
\cup \{ \Psi_1[i] \text{ op } \Psi_2[j] : \forall 0 \le i < |\Psi_1|, 0 \le j < |\Psi_2|
$$
\n
$$
\text{(time}(\Psi_2[j]) > \text{ time}(\Psi_1[i]) \land \forall i < k < |\Psi_1| \text{ time}(\Psi_1[k]) > \text{ time}(\Psi_2[j])) \}
$$

Note that the resulting set can have more items than either of the original sets, but never more than both together. There is one practical consideration that complicates the semantics a bit. Since we are focusing on validation of asynchronous, concurrent systems, the value sets derived from different event types do not necessarily start at the same time. To produce intuitively reasonable results, ITCL "aligns" the value sets being operated upon by implicitly setting  $time(\Psi_1[0]) = time(\Psi_2[0]) = min(time(\Psi_1[0]),$  $time(\Psi_2[0])$ ).

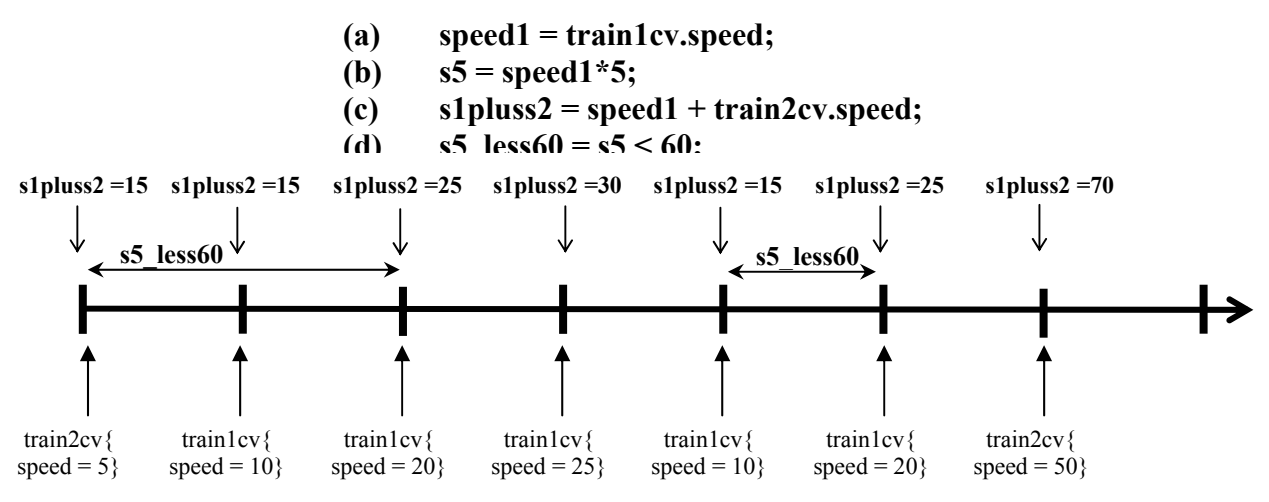

**Figure 9. Examples of operations on value sets.**

The semantics for relations between value sets are similar, except that the result is the set of all intervals where the relation holds. Figure 9 shows several examples of operations on value sets.

In addition to set operations that are, essentially, extensions of the operations on individual elements, ITCL provides several operations that are applicable only to sets. An interval in brackets **[**γ**]** defines an interval set that contains the single interval γ. A condition in brackets **[P]** is the set of intervals over the complete execution trace during which **P** holds continuously. For example, Figure 10 illustrates the interval set  $[m_8, s > 10]$ , where the value of variable **s** associated with event  $\mathbf{m}_8$  is greater than 10.

The expression **[x: T st P]** defines a set where the condition **P** holds over all elements of the set **T**, where **T** can be either a time point set  $(\Phi)$  or an interval set  $(\Gamma)$ . Formally:

 $[\mathbf{x}: \mathbf{T} \text{ st } \mathbf{P}] \equiv \{ \mathbf{x} : \mathbf{x} \in \mathbf{T} \wedge \mathbf{P} \setminus \mathbf{x} \}$ 

For example,  $[x: m_8]$ , st  $(x = 1)$  produces a value set that contains all items of variable **s** associated with event **m<sub>8</sub>** whose value is 1 (see Figure 10). Similarly, the expression  $[x:\Phi_1 \Rightarrow \Phi_3$  st duration(x) < 0.01 | is the set of intervals from  $\Phi_1 \Rightarrow \Phi_3$  that have short duration.

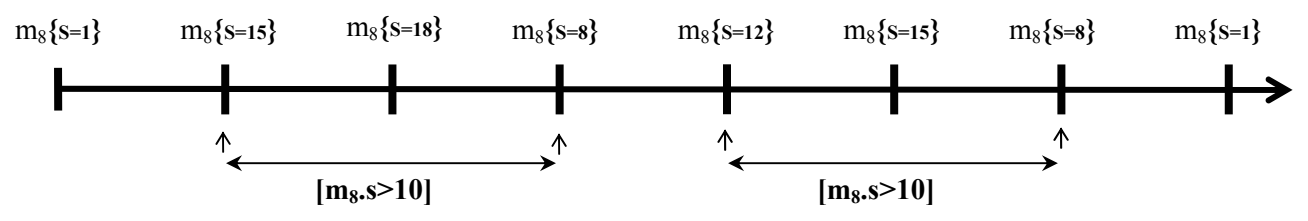

**Figure 10. Defining intervals from conditions.** 

ITCL includes several operators that combine interval sets. The **union** ( $\Gamma_1 \cup \Gamma_2$ ) and **intersection** ( $\Gamma_1 \cap \Gamma_2$ ) operators define interval sets that contain *all* the intervals in both sets, or *only* those in both sets, respectively. For the purpose of these operators, two intervals are considered to be "the same" if they have the same start and end points. The union operator can be used to specify statements such as "after doing actions A<sub>1</sub>, A<sub>2</sub> or **A<sub>3</sub>** communications with Earth have to be restarted" ( $\sqrt{A_1} \cup A_2 \cup A_3$ ) ⇒ **Restart**).

The **union** of two sets is not that useful because it may contain intervals that overlap. Similarly, the **intersection** operator is not very useful because combines only intervals that are exactly the same. More useful are the **disjunction**  $(\Gamma_1 | \Gamma_2)$  and **conjunction**  $(\Gamma_1)$ **&** Γ**2**) operators that define interval sets that contain the subintervals that occur in *either* of the sets, or *both* of the sets, respectively. Both operators produce interval sets where no two elements overlap. The **disjunction** operator produces the largest subintervals that include elements in either of the two sets. Thus, **disjunction** can produce sets that have fewer elements than either of the operand sets. The **conjunction** operator produces the largest subintervals that overlap both of the two sets. A similar operator, **subtraction**  $(\Gamma_1)$ **-** Γ**2**) produces subintervals that overlap the first set, but not the second. **Subtraction** can produce sets that have either more, or fewer, elements than the operand sets, depending on the way the intervals overlap. Formally:

$$
\begin{array}{ll}\text{within}(t,\gamma)\equiv\text{ time}(\widehat{\mathbf{1}}\gamma)\leq t\leq\text{ time}(\downarrow\gamma)\\ \text{overlaps}(\gamma,\gamma')\equiv\text{ (time}(\widehat{\mathbf{1}}\gamma')\leq\text{time}(\widehat{\mathbf{1}}\gamma)\leq\text{time}(\downarrow\gamma'))\lor(\text{time}(\widehat{\mathbf{1}}\gamma')\leq\text{time}(\downarrow\gamma)\leq\text{time}(\downarrow\gamma'))\\ \Gamma_1\mid\Gamma_2\equiv\{\gamma:\forall\text{time}(\widehat{\mathbf{1}}\gamma)\leq t\leq\text{time}(\downarrow\gamma)\ (\exists\gamma_1\in\Gamma_1\text{ within }(t,\gamma_1)\lor\exists\gamma_2\in\Gamma_2\text{ within }(t,\gamma_2))\land\\ &\neg\exists\gamma_1\in\Gamma_1,\gamma_2\in\Gamma_2\text{ (overlaps}(\gamma,\gamma_1)\lor\text{overlaps}(\gamma,\gamma_2))\\ \Gamma_1\&\Gamma_2\equiv\{\gamma:\forall\text{time}(\widehat{\mathbf{1}}\gamma)\leq t\leq\text{time}(\downarrow\gamma)\ (\exists\gamma_1\in\Gamma_1\text{ within }(t,\gamma_1)\land\exists\gamma_2\in\Gamma_2\text{ within }(t,\gamma_2))\land\\ &\neg\exists\gamma_1\in\Gamma_1,\gamma_2\in\Gamma_2\text{ (overlaps}(\gamma,\gamma_1)\land\text{overlaps}(\gamma,\gamma_2))\\ \Gamma_1-\Gamma_2\equiv\{\gamma:\forall\text{time}(\widehat{\mathbf{1}}\gamma)\leq t\leq\text{time}(\downarrow\gamma)\ (\exists\gamma_1\in\Gamma_1\text{ within }(t,\gamma_1)\land\neg\exists\gamma_2\in\Gamma_2\text{ within }(t,\gamma_2))\land\\ &\neg\exists\gamma_1\in\Gamma_1,\gamma_2\in\Gamma_2\text{ (overlaps}(\gamma,\gamma_1)\land\text{--overlaps}(\gamma,\gamma_2))\end{array}
$$

These operators can be used to specify statements such as "the valve should be turned off whenever  $A_1$  and  $A_2$  are both finished" ( $\sqrt{(A_1 \mid A_2)} \Rightarrow$  **Valve\_off**), and "condition **P** never holds unless action **A** occurs" ( $[P] & ( \implies (-) - A ) = \{\}$ ), where  $( \implies ) - \Gamma$ ) represents all the subintervals over the execution trace not in  $\Gamma$ , and is analogous to the complement of  $\Gamma$ .

## **5.3. Defining Specifications**

Specifications represent the rules to be evaluated against a trace file. ITCL specifications are first-order logical expressions, augmented with special operators to deal with sets and relationships between sets. ITCL is composed of a sequence of statements, which can either be assignment statements (≡) or logical expressions. Statements end with a colon, for instance,  $\Gamma_1 = \Phi_1 \Rightarrow \Phi_2$ ; Logical expressions are formed using the standard Boolean connectives  $(\wedge, \vee, \neg, \rightarrow)$  and the first-order quantifiers  $(\forall, \exists)$ .

Expressions can also be composed of relational operators  $(<, \leq, >, \geq, =, \neq)$ . The result of these operators is either a Boolean or an interval set, depending on the operands. The result is Boolean if the operands are both scalar (e.g., **2 < 5**); if either operand is a set, the result will be the set of intervals where the relation holds. All relational operators can be applied to either numeric and string values, or sets of those values. In addition, the operators  $=$  and  $\neq$  can be used to compare events and intervals.

#### *5.3.1. Referencing different parts of intervals*

Logical expressions can be evaluated with respect to intervals. For instance, we may want to specify, "before executing action **A**, the system has to be in state **s**." However, since an interval can include several events and some expressions are functions of data associated with events, an expression may have different values depending on which subinterval is evaluated. To remove such ambiguities, we define a "minimum interval" as the interval between two consecutive events. This implies that the value of any expression evaluated over a minimum interval will be constant.

We use the following notation to specify conditions that hold in different minimum intervals associated with an interval (see Figure 11):

- γ ∆ **P P** is evaluated in the first minimum interval of γ.
- $\gamma \nabla P P$  is evaluated in the last minimum interval of  $\gamma$ .
- γ β **P P** is evaluated in the minimum interval immediately following γ. The expression is true if there is no following interval.
- $\gamma \alpha P P$  is evaluated in the minimum interval immediately preceding  $\gamma$ . The expression is true if there is no preceding interval.
- γ ⊗ **P**  The expression is true if **P** is true during all the minimum intervals of γ.
- γ ◊ **P**  The expression is true if **P** is true during at least one of the minimum intervals of γ.

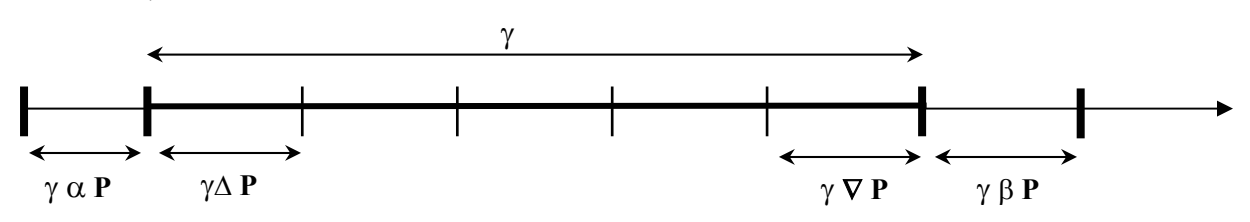

**Figure 11. References to different parts of an interval.** 

For example  $\gamma \alpha$  (s<2) is true if the value of s is less than 2 in the minimum interval before γ. These operators are also defined for intervals and interval sets. For example, the expression  $\gamma$ **1**  $\nabla$   $\gamma$ **2** means that the last minimal interval of  $\gamma$ **1** must also belong to  $\gamma$ **2**. Using these types of expressions we can specify constraints such as "action **A2** must be active immediately after action **A1**" (**A1** β **A2**), "at the start of action **A1**, **A2** must be active" (**A1** ∆ **A2**), and "action **A2** must be active whenever **A1** is active" (**A1** ⊗ **A2**).

#### *5.3.2. Derived temporal relations*

Although the notation that we have presented so far is sufficient for expressing a wide range of both qualitative and metric temporal relationships, we have found it useful to define higher-level relations to more succinctly represent commonly used temporal relations between events and intervals. The definitions of these relations in terms of more primitive notation is given in Table 1 and described below.

The **intersects** relation (γ**1 intersects** γ**2**) is true if there are some time points that belong to both intervals γ**1** and γ**2**. The **inside** relation can be applied to either a time point or an

interval. The expression φ **inside** γ**2** is true if time point φ falls within interval γ**2**, while γ**1 inside** γ**2** is true if interval γ**1** falls completely within interval γ**2**. The **include** relation is the inverse of **inside**.

The **isbefore** relation is defined between pairs of time points. The most general form is  $\phi_1$ **isbefore**[t<sub>1</sub>, t<sub>2</sub>]  $\phi_2$ , which is interpreted as that  $\phi_2$  occurs at least  $t_1$  time units after  $\phi_1$ , but no more than  $t_2$  time units after  $\phi_1$  occurs. The interval can be either open or closed, as shown in Table 1. Omitting  $t_1$  ( $[t, t_2]$ ) is equivalent to a lower limit of zero ( $[0, t_2]$ ). Similarly, omitting  $t_2$  ( $[t_1,]$ ) indicates an unconstrained upper limit ( $[t_1, \infty]$ ). Both can be omitted (**[,]**), which is same as  $[0, \infty]$ , which, in turn, is equivalent to the  $\leq$  relation.

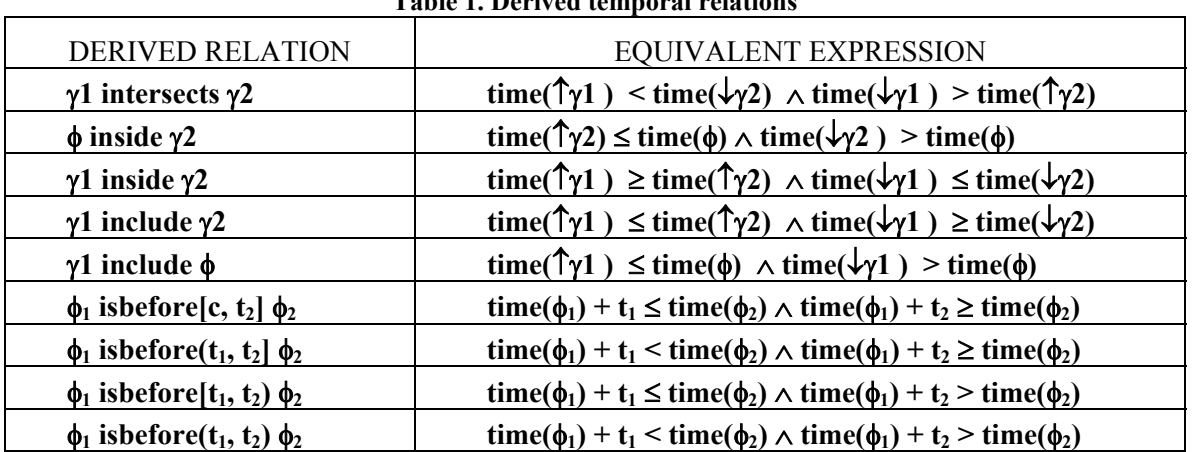

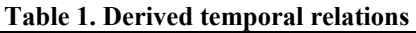

## **5.4. The ITCL interpreter**

We have implemented an interpreter that verifies ITCL specifications against trace files created by Rlog. The interpreter, written in  $C++$ , can handle both the file and database output types produced by Rlog. For the file type, the interpreter reads in and parses the ASCII files. For the database type, the interpreter uses functions to request relations from the database, which in turn issues SQL requests. While, currently, the interpreter works on complete traces in batch mode, we are considering ways to extend it to verify specifications in real time, while the execution trace is produced.

Our current implementation is rather straightforward. The specifications are input in an ASCII format that includes translations of the special symbols used in the ITCL language. The interpreter parses the specifications into a hierarchical parse tree and then evaluates the parse tree bottom up. The interpreter creates an event set for each event type mentioned in the specification by querying the database for all events of the given type (or by collecting events from the file). Then, the interpreter evaluates each expression bottom up, creating new time point sets, value sets, or interval sets, using the rules described in the previous two sections.

The current implementation is not particularly efficient. For operations that take sets as operands, the interpreter often has to evaluate each element of one set against all the elements of the other. This can be very time consuming if the sets are large. In many

cases, however, optimizations are possible based on the fact that time point sets and interval sets can be sequentially ordered based on their underlying timestamps. In such cases, rather than operating on the cross product of the operand sets (an  $O(n^2)$  operation), the interpreter goes through each operand set once, in order (an *O*(n) operation). For instance, in doing arithmetic operations on value sets, the interpreter "aligns" the two value sets, as described in Section 5.2.3, and then finds the next value in either set that has the smaller timestamp (or taking both next values if the timestamps are the same) and creates a new value at that time by applying the arithmetic operator. This continues until the ends of both value sets are reached. While we have identified many situations in which such operations can be performed, only a handful of them are currently implemented.

When the interpreter finds a situation in which an expression evaluates to false, it displays a counterexample that describes that situation. The counterexample includes the values of any quantified variables that contribute to the expression being false, as well as the description and timestamp of any item of a set that is implicated in the counterexample. For instance, the following specification:

 $\forall$  **it2** 1 ∈ main and bl\_on (it2 1  $\otimes$  (RLogChangedValue.FlowMeter07 > 1)) which in ASCII form is encoded as:

```
forall it2 1: main and bl on \{
```

```
 during it2_1 always ((RLogChangedValue.FlowMeter07 > 1))
```
**}** 

may produce the following counterexample:

```
When it2_1 has the value: Intervalvar= 
           Start: sec = 996622397 usec = 137780 
           End: sec = 996622428 usec = 447794 
 the condition (forall) becomes false. 
Operation ALWAYS is FALSE because: 
CONDITION doesn't hold at the beginning of interval: 
sec = 996622397 usec = 137780
```
which indicates that there is an interval of the set **main and bl on** in which the value of flow meter 7 is not always greater than 1.

#### *5.4.1. Special features of the interpreter*

The ITCL interpreter provides several features that are, technically, not part of the logic, but which are very useful in practice for specifying systems, understanding counterexamples, and debugging specifications.

One such feature is the ability to explicitly specify the initial values of variables. Note that, since logging is asynchronous, there may be some time between the start of the trace until the first time a variable value is logged. By default, the interpreter extends the values of variables back to the beginning of the trace. To override the default behavior, users can declare different initial values in a *limits* file. The format of the file is the same as that produced by Rlog, except that where Rlog includes a timestamp field, the limits file uses the reserved word **initially**:

**RLogChangedValue initially Thermocouple29 int 60 WeightScale02 float 10** 

Similarly, the user can define the final value of a variable. This is useful in case the logging is ended before the program finishes and some events that would have occurred afterwards are not logged. For instance, if every event of type **A** is eventually followed by an event of type **B**, and logging is ended after an **A** event is produced but before the corresponding **B** event, then the interpreter would determine that a counterexample to the rule exists at the end of the trace. To prevent this, we can define final values for variables using the same syntax as above, except for using the reserved word **finally**.

Other special features of the interpreter facilitate understanding of counterexamples. While the interpreter will indicate what events and values are directly related to the counterexample, one often needs to know additional conditions and values of the different variables at the time the problem occurred. To get a feel for the range of values in value sets, the interpreter supports functions that give the maximum of a numerical value set (**maxvalue**), the minimum value (**minvalue**), and the average (**avgvalue**). The **print** operator displays information about an expression. For example, to display the maximum value of the temperature of the **Thermocouple29** sensor stored in a variable of the event **RlogChangedValue**, one can write:

```
temp_hx29 = RLogChangedValue.Thermocouple29; 
print maxvalue(temp_hx29);
```
This produces both the value and the time at which the maximum value occurs:

```
Longvar = 181 
sec = 996622420 usec = 367780
```
The interpreter includes conditional and iteration expressions that have procedural semantics, rather than the logical semantics of implication and universal quantification that are part of ITCL. The syntax of the conditional expression is:

```
if (<condition> ) <expression>;
```
The iteration expression has the following syntax:

forall <iterator variable>:<initial value>:<end condition> <expression>; In both cases, **expression** may be a sequence of statements, delimited by braces "**{}**".

For example, the following expressions will print all values and times where the variable **Thermocouple29** is greater than 170.

```
tm29 = RLogChangedValue.Thermocouple29; 
forall i:1:(i< cardinal(tm29)) { 
     if (tm29[i] > 170) print tm29[i]; 
    i = i+1;};
```
## **5.5. Using ITCL to validate the Water Recovery System**

We tested the ability of ITCL to detect problems in the execution of the Water Recovery System described in Section 2. The specifications, presented in detail in Appendix A, were generated by interacting closely with the engineer who developed the automated control system for the WRS. To exercise the counterexample generation feature, some of the specifications were modified so that they would evaluate to false.

One specification is that is should be the case that when **HeaterPower** is greater than zero then **Thermocouple29** should increase to 160 and then keep at that level. In ITCL, this would be represented as:

```
hp_pos ≡ [RLogChangedValue.HeaterPower > 0]; 
    th29 ≡ RLogChangedValue.Thermocouple29; 
    th29160 ≡ [tmp: th29 st (tmp > 160)]; 
    hp_pos_includeth160 \equiv [tmp: hp_pos_st (\exists t29 \in th29160 (tmp include t29))];
    hp_pos_after160 = (hp_pos – (↑hp_pos_includeth160 \Rightarrow th29160))
    ∀ interval ∈ hp_pos_after160 (interval ⊗ (th29 > 160)); 
which would translate to the following ASCII encoding: 
    hp_pos = [RLogChangedValue.HeaterPower > 0]; 
    th29 = RLogChangedValue.Thermocouple29; 
    th29160 = [tmp: th29 st (tmp > 160)]; 
    hp_pos_includeth160 = [tmp: hp= pos st exists t29:th29160 (tmp include t29)];hp_pos_after160 = (hp\ pos - (start(hp\ pos\ includeth160) - \frac{th29160)}{}forall interval : hp_pos_after160 (during interval always (th29 > 160));
```
When tested against the WRS data we collected, the ITCL interpreter produced the following counterexample:

```
is FALSE because: 
When interval has the value: Intervalvar= 
           Start: sec = 996622398 usec = 147794 
           End: sec = 996622428 usec = 447794 
 the condition (forall) becomes false
```

```
Operation ALWAYS is FALSE. 
 BECAUSE: 
 CONDITION doesn't hold in: 
sec = 996622406 usec = 227777
```
which indicates that ITCL found (at least) one interval of **hp\_pos\_after160** during which the value of **Thermocouple29** is *not* greater than 160.

While each specification listed in Appendix A took less than a second to evaluate, we do not present exact run times for the interpreter since the data set used for these experiments is rather small (only a few hours of WRS data was recorded).

## 6. Conclusions

Taken together, the data collection and analysis tools offer developers of distributed control program the ability to record and visualize what their programs are doing and verify the correct behavior of individual executions. Of critical importance is the usability of the tool suite – if the tools are not easy to use then developers will not adopt them. We have tried to make our logging library as easy as the standard C language *printf* facility. The temporal logic ITCL requires more of a learning curve, but we plan to provide graphical and textual interfaces to that as well. We encourage anyone interested to download our logging tools at http://www.traclabs.com/rlog and provide us feedback on how they can be improved.

# Acknowledgements

This work was supported by NASA grant NAS2-99020 administered by NASA Ames Research Center. Pete Bonasso of Metrica Inc./TRACLabs is the chief software engineer of the WRS control system and worked with us to instrument and analyze the control code. Mark Shirley of NASA Ames Research Center was a key participant in the formulation of this project and contributed to its preliminary design.

# **References**

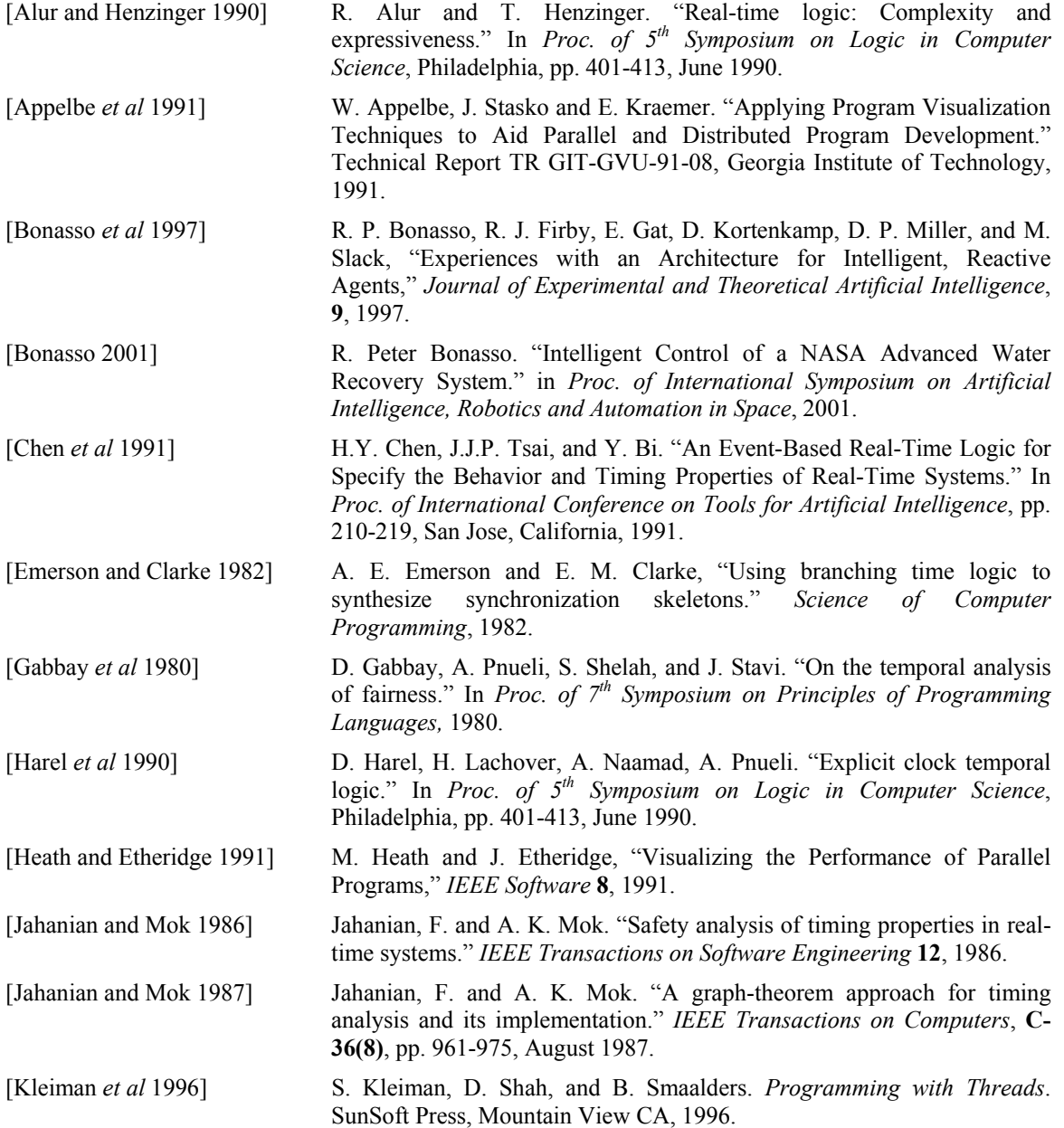

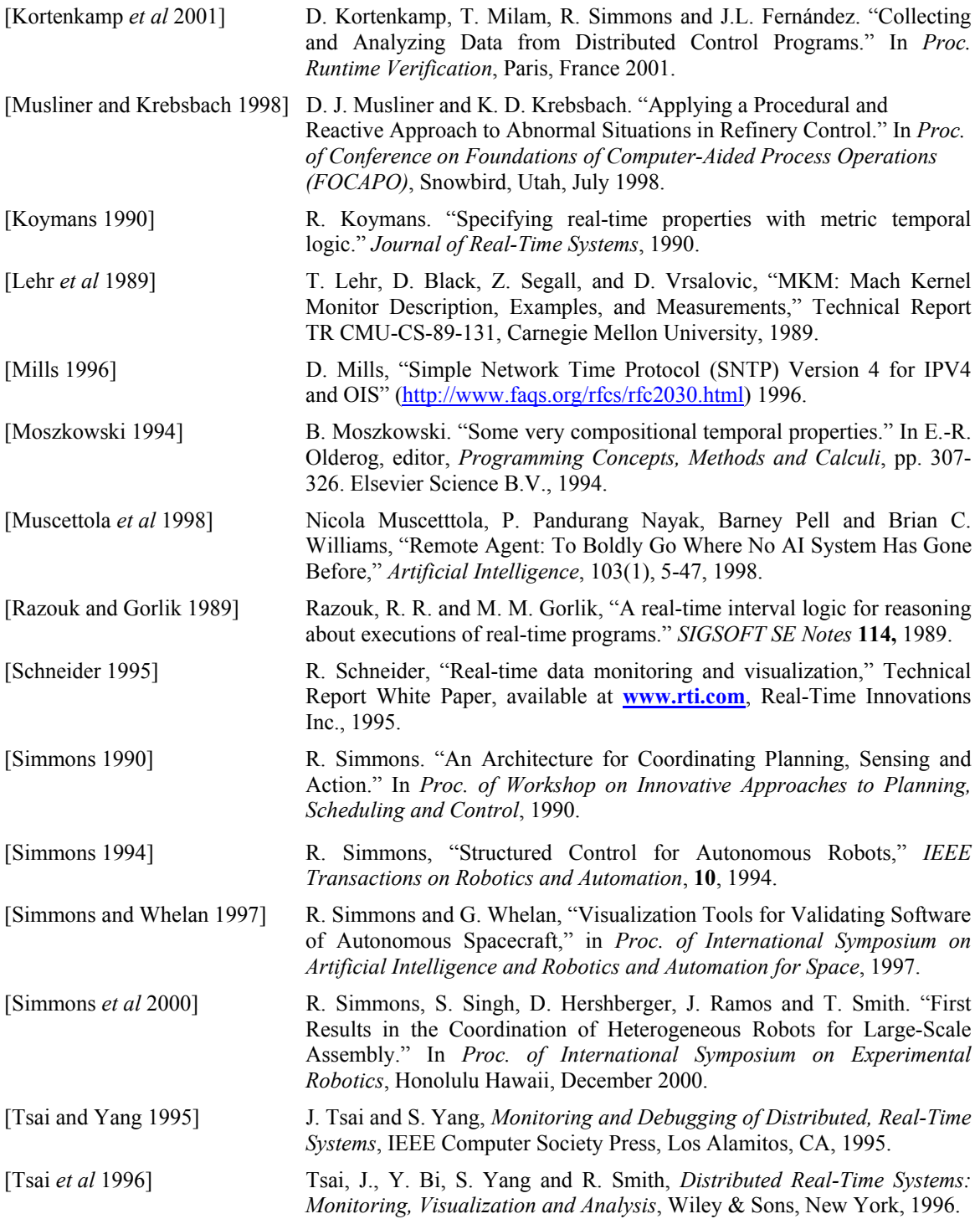

## **Appendix A. Specifications for Water Recovery System.**

This appendix lists specifications that we encoded for the WRS. To aid in understanding the specifications, Table 2 shows the mapping between ITCL symbols and the ASCII encoding used by the interpreter.

| <b>ITCL</b>   | Program       | <b>ITCL</b>   | Program                | <b>ITCL</b> | Program          |
|---------------|---------------|---------------|------------------------|-------------|------------------|
| ─             |               | $\epsilon$    |                        |             | start            |
| ∧             | &&            | $\Rightarrow$ | ->                     |             | end              |
| $\checkmark$  |               | $\Leftarrow$  | $\operatorname{\ll_-}$ | Λ           | beginning  holds |
| $\rightarrow$ | $\Rightarrow$ | $\rightarrow$ | $\rightarrow$          |             | ending  holds    |
| $\equiv$      |               | $\leftarrow$  | $\sim$                 |             | after  holds     |
|               | ==            | い             | union                  | α           | before  holds    |
| $\neq$        | !=            | ∩             | intersection           | ⊗           | during  always   |
| ≤             | $\Leftarrow$  | &             | &                      |             | during  some     |
| ➤             | $>=$          |               |                        |             | none             |
| А             | forall        |               |                        | ΙA          | cardinal(A)      |
| ∃             | exists        |               |                        |             |                  |

*Table 2. Symbol equivalence* 

Some of the specifications were purposely modified to show how the program reports counterexamples. While in the actual system, the counterexamples are displayed separately, for clarity here the counterexamples are included directly following their associated specifications.

```
# When BlowerPower greater than 0 then FlowMeter07 > 0 
flow07 = RLogChangedValue.FlowMeter07; 
forall c1 : [RLogChangedValue.BlowerPower > 0] { 
          during c1 always (flow07 >0) 
}; 
# When HeaterPower is greater than 0 then Thermocouple11 
# should increase 
hp_pos = [RLogChangedValue.HeaterPower >0]; 
th11 = RLogChangedValue.Thermocouple11; 
th11intervals = th11 \rightarrow th11;
increasing = [tmp:th11intervals st during tmp always hp_pos]; 
forall inc : increasing { 
   th11(time(start(inc))) < th11(time(end(inc))) 
}; 
####### 
 is FALSE because: 
When inc has the value: Intervalvar= 
           Start: sec = 996622420 usec = 367780 
           End: sec = 996622421 usec = 377797 
 the condition (forall) becomes false 
Operation LESS is FALSE because the operands are: 
 First Operand: 
Longvar= 25 
Second Operand:
```
**Longvar= 24** 

```
#######
```

```
# When HeaterPower is 0 then Thermocouple11 should decrease 
hp_zero = [RLogChangedValue.HeaterPower == 0]; 
decreasing = [tmp:th11intervals st during tmp always hp_zero]; 
forall inc : decreasing { 
   th11[time(start(inc))] > th11[time(end(inc))] 
}; 
# If FlowMeter08 > 0 AND BlowerPower > 0 and HeaterPower > 0 then 
# Switch2State, Switch2State and Switch1State should 
# go from 1 to 0 in order over some period of time 
conditions = [((RLogChangedValue.FlowMeter08 >0) && 
                 (RLogChangedValue.BlowerPower >0) && 
                 (RLogChangedValue.HeaterPower >0))]; 
# When HeaterPower is greater than 0 then Thermocouple29 should 
# increase until 160 
hp_pos = [RLogChangedValue.HeaterPower >0]; 
th29 = RLogChangedValue.Thermocouple29; 
th29160 = [tmp:th29 st tmp > 160]; 
hp pos includeth160 = [tmp:hp pos st exists t29:th29160 {tmp include t29}];hp_pos_not_includeth160 = hp_pos -- hp_pos_includeth160; 
hp_pos_till160 = start(hp_pos_includeth160) -> th29160; 
hp_increasing = hp_pos_till160 union hp_pos_not_includeth160; 
th29intervals = th29 -> th29; 
increasing = [tmp:th29intervals st during tmp always hp_increasing]; 
forall inc : increasing { 
   (th29(time(start(inc))) < th29(time(end(inc)))) 
}; 
####### 
 is FALSE because: 
When inc has the value: Intervalvar= 
          Start: sec = 996622138 usec = 567800 
          End: sec = 996622203 usec = 217788 
 the condition (forall) becomes false 
Operation LESS is FALSE because the operands are: 
 First Operand: 
Longvar= 24 
Second Operand: 
Longvar= 23 
####### 
# When HeaterPower is greater than 0 then Thermocouple29 should 
# increase until 160 and then keep on that level 
hp pos after160 = hp pos -- hp pos till160;
forall interval : hp_pos_after160 { 
   during interval always (th29>160) 
}; 
####### 
 is FALSE because: 
When interval has the value: Intervalvar= 
          Start: sec = 996622398 usec = 147794 
          End: sec = 996622428 usec = 447794 
 the condition (forall) becomes false
```

```
Operation ALWAYS is FALSE. 
 BECAUSE: 
 CONDITION doesn't hold in: 
sec = 996622406 usec = 227777
####### 
# After turn on the blower power and the general power, 
# the FlowMeter07 must return readings greater than 1 
main_and_bl_on = [( RLogChangedValue.Switch3State == 1) && 
                      ( RLogChangedValue.Switch1State == 1) ]; 
forall it2_1: main_and_bl_on { 
         during it2_1 always ((RLogChangedValue.FlowMeter07 > 1)) 
}; 
####### 
 is FALSE because: 
When it2_1 has the value: Intervalvar= 
           Start: sec = 996622397 usec = 137780 
           End: sec = 996622428 usec = 447794 
 the condition (forall) becomes false 
Operation ALWAYS is FALSE. 
 BECAUSE: 
 CONDITION doesn't hold at the beginning of interval: 
sec = 996622397 usec = 137780
####### 
# First it is false because, initially, the switch*State has no value. 
# Then it is false because of the delay. 
# We can also consider some delay T1: 
T1 = 2;
with delay = start(main and bl on)\sim \geqT1 ->end(main and bl on);
# This is in case T1 is greater than the interval where pw is on 
with delay = with delay && main and bl on;
forall it2_1: with_delay { 
         during it2_1 always ((RLogChangedValue.FlowMeter07 > 1)) 
}; 
# After turn on the blower power and the general power, 
# the FlowMeter07 must return readings greater than 1 
# and the FlowMeter08 between 7 and 8 
main_and_bl_on = [( RLogChangedValue.Switch3State == 1) && 
                      ( RLogChangedValue.Switch1State == 1) ]; 
forall it2_1: main_and_bl_on { 
         during it2_1 always ((RLogChangedValue.FlowMeter07 > 1) && 
                                 (RLogChangedValue.FlowMeter08 > 7) && 
                                 (RLogChangedValue.FlowMeter08 < 8)) 
}; 
####### 
 is FALSE because: 
When it2_1 has the value: Intervalvar= 
           Start: sec = 996622397 usec = 137780 
           End: sec = 996622428 usec = 447794 
 the condition (forall) becomes false
```

```
Operation ALWAYS is FALSE. 
 BECAUSE: 
 CONDITION doesn't hold at the beginning of interval: 
sec = 996622397 usec = 137780 
####### 
# We can also consider some delay T1: 
T1 = 2;with_delay = start(main_and_bl_on)~>T1 ->end(main_and_bl_on); 
# This is in case T1 is greater than the interval where pw is on 
with delay = with delay && main and bl on;
forall it2_1: with_delay { 
        during it2_1 always ((RLogChangedValue.FlowMeter07 > 1) && 
                               (RLogChangedValue.FlowMeter08 > 7) && 
                               (RLogChangedValue.FlowMeter08 < 8)) 
}; 
# Value of DewPoint1 has to be between 83 and 93 
during -> always ((RLogChangedValue.DewPoint1 <= 93) && 
                     (RLogChangedValue.DewPoint1 >= 83)); 
# Temperature of TC10 cannot be greater than 60 
during -> always (RLogChangedValue.Thermocouple10 <= 60); 
# Temperature of TC27 cannot be greater than 30 
during -> always (RLogChangedValue.Thermocouple11 <= 30); 
# Temperature of TC29 cannot be greater than 180 
during -> always (RLogChangedValue.Thermocouple29 <= 180); 
####### 
 is FALSE because: 
Operation ALWAYS is FALSE. 
 BECAUSE: 
 CONDITION doesn't hold in: 
sec = 996622420 usec = 367780 
####### 
   # The difference of temperature between the wick and the HX input 
# cannot be greater than 35 
temp_wick = RLogChangedValue.Thermocouple10; 
temp_hx = RLogChangedValue.Thermocouple11;
```

```
during \geq always ((temp_wick - temp_hx) < 35);
```